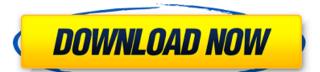

Explore a large island. Play as a lone lone nomad. Accumulate your karma points. Choose your game style. - Steady: Gain karma by killing animals. - Survival: Accumulate karma by finding food, keeping warm and finding a place to hide. - Custom: Choose how you want to play! Choose Custom Mode: Catch insects. Hunting: Increase your karma by finding food. - Wild animals. - Animals at the zoo. Hunt Cloned Cats. Hunt Cloned Dogs. Hunt cloned Birds. Hunt cloned Dogs. Hunt Cloned Dinosaurs. Achievement:

Achievement is unlocked when your karma reaches 100. Game Background: - A large open island world. - 3 seasons: Winter. - Spring. - Summer. - Autumn. Where you could find camping sites. - Fresh water lakes. - Trees. - Cliffs. - Hills. - Hills with water. - Forest. - Spring in cold weather. - Desert. Where you could find food: - Grassy spots. - Water Lakes. - Waterfalls. - Forest. - Savannah. - Mud. - Grass. - Waterlogged land. - Wet grass. - Snow covered land. - Snow covered mountains. What you need: - A laptop. - A TV. - A good internet connection. - A working Keyboard. - A working Mouse How to play: - Just play for Free. - Please Do not Give Us a Rating. Don't Forget to follow us on Instagram. Karma 1. "Survival" Karma is the main concept of the game. - When you level up, you will gain karma. - When you gain karma, you will unlock features like the ability to expand. - You can gain karma by catching insects. - You can also gain karma by seeing how well you can survive. 2. "Steady" - You can only play in either the Survival or the Steady Mode. 3. "Custom" - The Custom mode lets you change how you want to play the game. 4. "Ragdoll" - The Ragdoll Mode lets you set the Ragdoll bones for

#### **Features Key:**

FREE Hunter - Build and hunt animals
Hopkins Painter - Start painting your vision
Allowed heroine enables the gameplay mode to enable more cruel environment
Compatible with almost all browsers
All necessary game files are on your download. title="NOP">• >
Warning: it may work well with most computers, but on some desktop PCs game may not work properly.

#### **Available Formats:**

- Windows - GameMagicResizer v3.32 CFW

- MAC - GameMagicResizer v3.32 CFW

- Linux - GameMagicResizer v3.32 CFW

#### Supported Languages:

- Deutsch

- Русский

### Survivalizm - The Animal Simulator Crack + License Code & Keygen X64 2022

### Survivalizm - The Animal Simulator Download [Mac/Win] (April-2022)

It is a sandbox survival game in which you are one man trying to survive on an island. You can earn money from the animals, plants and land. You start with a backpack full of supplies and a camp. Once you start you can rest and save to your backpack. You can wake up and reload your backpack anytime you want. You can buy clothes, hats, gloves and shoes from shopkeepers to change your look. Note: If a shopkeeper has a low amount of stock, you can buy clothing/props from another shopkeeper. The island can get flooded from animals/plants or dirt. Once the island is flooded you have to survive till the weather clears. If you lose your backpack you lose all the items inside. If you lose your camp you lose all the shelters you built in camp. In future updates I will add to this game. Controls and Controls/ Features: 1. Walk(W) - Move to cursor/ User can walk left or right or jump forward or back. Right Click(CTRL) - select an option from drop down menus or enter code when hovering the game window. Left Click(Enter) - open/close/add items to backpack. Mouse Scroll - rotate camera 2. Eat/Walk Feed(W) - Pick up grass, fruit and feed fruit.Food gives you energy and helps you avoid hunger. Drag Feed into mouth to eat Food - Eat Plants - Rest - Sleep - Save 3. Look/Take You look to have more patience. Q - look for item/function. 4. Hop/Jump(J) - Jump and run. - Spacebar - enter the action mode. - Cursor keys - zooms/rotates view. - Change the Camera/how far away it is. - Health(M) - Mute the in game sounds and music when player is wounded. - Left Click(A) - Add fruit to backpack. - Right Click(S) - Save player game (useful when player is wounded and you can't interact with the world as usual. - Food (F) - Food reset. - Left Click(I) = a prompt will pop up asking if you wish to enter a shortcut key. If you press Enter/ return, the prompt will close automatically. - Enter code- Enter play style- Exits and comes back from the Gamepad- Pets Menu: More game features \* Animals are available from April 5th \* Currently the food tab

## What's new in Survivalizm - The Animal Simulator:

Share this: Survivalizm is The Animal Simulator's second game to be released following a successful kickstarter campaign. After gathering substantial funds for the project, the team behind the game began development on March 2015. Survivalizm is an action exploration game set in a massive universe, where you play the role of an astronaut who explores a post-apocalyptic solar system, full of derelict spaceships and lost cities. Throughout the game, you'll discover resources that'll create NPC companions to help you on your quest to advance in the game. Along the way, you'll find rare weapons, and tools that'll be able to be transferred over to your next playthrough and accumulate more powerful equipment. About Survivalizm Every day, in the vast universe, vast spaceships where explorers and space merchants travel. When we are exploring the vast universe, we discover unknown places and strange artifacts, but we know nothing about the people who could have lived there, or if they simply came and went. But sometimes we meet these explorers who tell us, "Sorry, we are not explorers, we are only simple space merchants, we are not studying stars and exotic galaxies". Some of us can't accept it, but many of us accept that if this is our mission, if it's our destiny, then we can't deny that. For everyone that chooses our task, our destination, for everyone that couldn't escape from danger and tragedy, we have created a simulator for them. Play as an astronaut. Land a starship on a new planet. Treat your companions as your friends, help them to survive. You can not die in the Simulator, but I can sure tell you how it is in the real world... Come play a part of this expedition, and say hello to the other people exploring space, but please, take care of them.Q: nested while loop breaking unexpectedly I'm trying to use a while loop to trace through a directory or list of directories to look for files and if it find one then I'm printing out the file followed by the position of the file in the directory. The directory however

**Download Survivalizm - The Animal Simulator For Windows [Latest-2022]** 

## **How To Crack Survivalizm - The Animal Simulator:**

- All user need to do is just download and run game anti-ban, learn and enjoy game.
- Software Download from:

## System Requirements:

Windows 7/8/8.1/10 (64-bit) 2.4 GHz Intel Core i5-750 (3.07 GHz) or AMD Phenom II X4 945 (3.8 GHz) 4GB RAM 1.5GB of free hard disk space 1024×768 screen resolution Processor Graphics: Intel HD 3000 or AMD HD 4000 DirectX: DirectX 9.0c Input: Keyboard and mouse. Optional: game controller. Mac: OS X 10.7.

# Related sites:

https://www.netcolf.it/wp-content/uploads/2022/07/deezig.pdf

https://recipe.de/wp-content/uploads/Sierra\_Ops\_Original\_Soundtrack\_Volume\_2.pdf

https://kulturbon.de/wp-content/uploads/2022/07/Pax\_Nova.pdf

https://xenosystems.space/wp-content/uploads/2022/07/RPG\_Maker\_MZ\_\_90s\_Retro\_Sounds\_\_Battle\_With\_Keygen\_Free\_Download\_2022Latest.pdf

http://stealthilyhealthy.com/?p=11918

https://merryquant.com/wp-content/uploads/2022/07/Triwave\_Patch\_full\_version\_\_Download\_Updated.pdf

https://dwfind.org/kindred-spirits-on-the-roof-drama-cd-vol-1-keygen-generator-free-latest/

https://kufm.net/wp-content/uploads/2022/07/Dead.pdf

https://www.chiesacristiana.eu/2022/07/31/sketch-tales-keygen-exe-license-code-keygen/
https://frostinealps.com/fantasy-grounds-hellfrost-siege-of-watch-gap-fort-savage-worlds-product-key-activator/
http://op-immobilien.de/?p=27104
http://insenergias.org/?p=56130
https://www.mrfoodis.de/wp-content/uploads/2022/07/Train\_Simulator\_GWR\_7800\_Manor\_class\_AddOn.pdf
https://www.distributorbangunan.com/fallen-knight-crack-keygen-for-lifetime/
https://www.wcdefa.org/advert/screencheat-deluxe-edition-upgrade-soundtrack-ragdolls-keygen-only-2022-new/